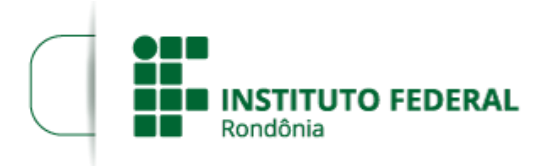

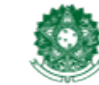

**PROCESSO SEI Nº** 23243.000424/2020-79 **DOCUMENTO SEI Nº** 0837678

## **RESULTADO DOS RECURSO DA PROVA DE TÍTULOS E DESEMPENHO DIDÁTICO**

## **EDITAL Nº 2, DE 24 DE JANEIRO DE 2020**

**O DIRETOR-GERAL SUBSTITUTO DO** *CAMPUS* **CACOAL DO INSTITUTO FEDERAL DE EDUCAÇÃO, CIÊNCIA E TECNOLOGIA DE RONDÔNIA**, no uso de suas atribuições legais e considerando a Lei nº 8.745/93 e suas alterações, Lei nº 12.772/12, Decreto nº 7.312/10, torna pública o **RESULTADO DOS RECURSO DA PROVA DE TÍTULOS E DESEMPENHO DIDÁTICO** do Processo Seletivo Simplificado para contratação por tempo determinado de professor substituto para atender a necessidade temporária de excepcional interesse deste *Campus*, de acordo com as definições do Edital nº 2/2020/CAC - CGAB/IFRO, de 24 de janeiro de 2020.

## **1. RESPOSTA DO RECURSO CONTRA O RESULTADO DA PROVA DE DESEMPENHO DIDÁTICO E PROVA DE TÍTULOS**

1.1 PROFESSOR SUBSTITUTO:

1.1.1 ÁREA – **AGRONOMIA**

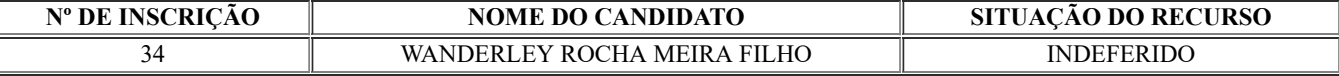

## 1.1.2 ÁREA – **INFORMÁTICA**

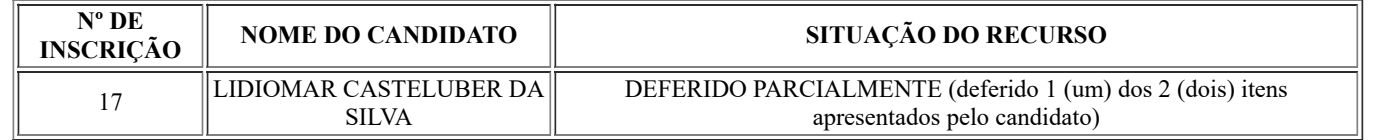

sel!

Documento assinado eletronicamente por **Rodolfo Gustavo Teixeira Ribas**, **Diretor(a) Geral Substituto(a)**, em [13/02/2020,](http://www.planalto.gov.br/ccivil_03/_Ato2015-2018/2015/Decreto/D8539.htm) às 15:57, conforme horário oficial de Brasília, com fundamento no art. 6º, § 1º, do Decreto nº 8.539, de 8 de outubro de 2015.

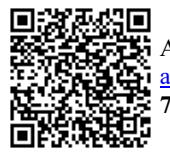

A autenticidade deste documento pode ser conferida no site https://sei.ifro.edu.br/sei/controlador\_externo.php? [acao=documento\\_conferir&id\\_orgao\\_acesso\\_externo=0,](http://sei.ifro.edu.br/sei/controlador_externo.php?acao=documento_conferir&id_orgao_acesso_externo=0) informando o código verificador **0837678** e o código CRC **765A9FC7**.

**Referência:** Processo nº 23243.000424/2020-79 SEI nº 0837678